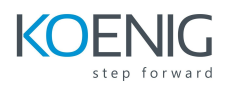

# **Understanding and Mastering Git and Github - Beginner to Expert**

# **Description**

**This course is all about Git and GitHub.**

**Version control system (VCS)** is the center of any file based project. Whether you're a software developer, project manager, team member, student, or anyone who works on file based projects, keeping track of changes is essential to creating a great product. In this course, **Understanding and Mastering Git and Github - Beginner to Expert**, you'll learn the popular version control system Git and why it plays a significant role in creating better projects. First, you'll learn the basics of Git and how it works under the hood to create better objects. You will learn **Git objects like blobs, trees, annotated tags** etc. You will learn the internal structure of the Git repository. **Concepts of branches, merging branches, rebasing** etc are well covered in this course. You will use not just terminal and shell commands for performing Git operations. **In parallel you will also use GUI applications** that simplify routine day-by-day Git operations:

- GitHub Desktop
- SourceTree
- VisualStudio Code

# **Prerequisite**

No formal prerequisite. Basic computer literacy is required.

## **Who this course is for:**

- If you are involved in file based projects and are concerned about different versions of the project.
- You may know how to USE Git but you may not know HOW Git works
- If you want to learn HOW Git and GitHub work this course is for you!

# **Course Content**

## **Chapter 1 - Introduction to Version Control Systems**

## **Chapter 2 - Introduction to Git and GitHub**

- **Chapter 3 Installation of Git and Configuration of Shell**
- **Chapter 4 Basic Shell Commands**

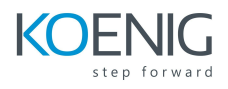

- **Chapter 5 Working of Git**
- **Chapter 6 Basic Git operations**
- **Chapter 7 Git branches and HEAD**
- **Chapter 8 Merging Branches**
- **Chapter 9 GitHub and remote repository**
- **Chapter 10 Cloning, exploring and modifying public repository**
- **Chapter 11 Git Fetch, Git pull and Git push**
- **Chapter 12- Pull Requests**
- **Chapter 13 Forking and contribution to public repository**
- **Chapter 14 Git Tags and Rebasing**
- **Chapter 15 Github Issues and Labels**
- **Chapter 15 Watch, Star, Raw, Blame and History of file on Github**
- **Chapter 16 Ignoring files in Git**
- **Chapter 17 Detached HEAD**
- **Chapter 18 Advanced GIt**
- **Chapter 19 GitHub pages**
- **Chapter 20 Git Hooks**

*Chapters 3 to 20 includes Hands-On activities*

#### **Multiple practice Git activities:**

- 1. Initialize new Git repository
- 2. Make changes, add them to staging area and commit
- 3. Create branches, checkout branches and merge branches
- 4. Perform fast-forward and 3-way merges of the branches
- 5. Resolve merge conflicts
- 6. Move into detached HEAD state and make experimental commits there
- 7. Perform rebasing of the branches

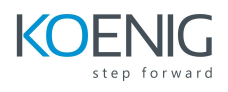

#### **Different GitHub features**

- 1. Connect local and remote repositories
- 2. Pushing, fetching and pulling operations
- 3. Open Pull Request
- 4. Merge Pull Request
- 5. Add software versions using Git Tags
- 6. Create forks from other repositories
- 7. Contribute to public repositories using technique of forks and pull requests
- 8. Perform rebasing with squashing